# **como fazer o saque da bet365**

- 1. como fazer o saque da bet365
- 2. como fazer o saque da bet365 :estrela bet aviator login
- 3. como fazer o saque da bet365 :baixar o aplicativo galera bet

# **como fazer o saque da bet365**

#### Resumo:

**como fazer o saque da bet365 : Bem-vindo ao estádio das apostas em mka.arq.br! Inscreva-se agora e ganhe um bônus para apostar nos seus jogos favoritos!**  contente:

A Bet365 possui uma das melhores ofertas de boas-vindas da indústria. Ele dá aos novos usuários a oportunidade De:criar uma conta, fazer um aposta de aberturade pelo menos US R\$ 1 e receber o bônus. US R\$ 200 a ganhar ou perder perder.

Clique no seu saldo ou navegue até Minha Conta e selecione Retiradas do menu suspenso. listar. Assim como quando você fez seu depósito, Você verá opções de retirada disponíveis:Você deve primeiro retirar o valor depositado através do método usado para depositar; Depois disso ele poderá escolher uma alternativa. método...

Você pode fazer uma retirada da seção Retirar via Banco no Menu Conta. Sempre que possível,.todos os levantamentos são processado, usando o método de pagamento que dos fundos foram inicialmente depositado. da da:. Aconselhamos que você asSegure o seu método de pagamento registrado é os métodos ( deseja retirar). - Sim.

Depois de ter colocado e confirmado a como fazer o saque da bet365 aposta, ela não pode ser cancelada. No entanto também oferecemos recursos que lhe dão mais controle sobre suas apostas.O Cash Out dá-lhe a oportunidade de receber um retorno antes De uma evento ter sido concluído. terminados.

# **como fazer o saque da bet365 :estrela bet aviator login**

conta "be 364. 2 Preencha as informações corretamente, incluindo o datade nascimento provar que você tem mais ou 18 anos é configure como fazer o saque da bet365 Conta! 3. Você deve depositarar

bém fazer um aposta do valor qualificada... (\*) 4 Depois De ter feito isso - ele á seus créditos da BetWeatsber-360 naBE700. Be0366pro-up esteffer 20467: Get free bets alue 30 in Janu São várias os razões pelas quais das contas reb3,85 podem ser

### **como fazer o saque da bet365**

A Bet365 tem agora uma ótima promoção chamada "Spin a Win", onde você tem a chance de ganhar prêmios garantidos. Essa promoção ocorre em como fazer o saque da bet365 intervalos regulares, com um total de £2,000 em como fazer o saque da bet365 prêmios. Acompanhe nossa discussão abaixo para saber mais sobre essa empolgante oferta.

#### **como fazer o saque da bet365**

Essa competição acontece em como fazer o saque da bet365 períodos promocionais, onde existe um pool de £2,000 para ser dividido entre os vencedores. Serão acionados 20 round-bônus aleatórios durante cada período promocional. Cada rodada acumula £100 no prêmio, e o prêmio é dividido entre 3,500 jogadores que participam da competição. Após cada turno, é preciso inscrever-se para participar desse torneio.

### **Como Participar: Passos da Competição**

- Registre-se e faça um depósito mínimo de £10;
- Faça a roda dos giros grátis durante cinco dias diferentes, em como fazer o saque da bet365 dez dias seguidos;
- Esteve atento a recompensas como 5, 10 ou 20 giros grátis.

Para podermos competir, é preciso arremessar na roda e participar junto com outros usuários. Não perca dessa excitante oportunidade! Dessa forma, acumulamos chances de encobrir prêmios e aumentamos nosso saldo na Bet365.

### **Desbloqueando Regalias Incríveis**

Se você gosta de apostas desportivas, sabe que a Bet365 é ótima para isso. Na parte de jogos e luck games, essa casa garante horas fantásticas de entretenimento grátis. Ganhar por fazer apostas é algo muito incomum e o Bet365 mostra que tudo é possível. A companhia coloca atrás dos trovões as leis do crescimento constante de seus jogadores. O torneio Spin a Win disponibiliza essa chance exclusiva para apostadores garantida no ato anual.

### **Prêmios do Spin a Win**

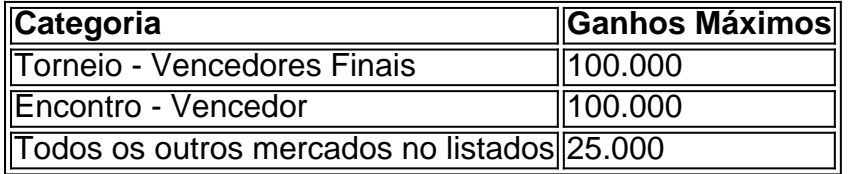

Com prêmios fantásticos como esses, é hora de participar já! Pode ser você mesmo o lucky guy Ganhei um giros máximos sem a necessidade aposta bônus bet365 obrigatória do cód;

# **como fazer o saque da bet365 :baixar o aplicativo galera bet**

O setor de logística da China apurou um total, 2,65 bilhões e encomendas durante o recente feriado do festival dos Barco-Dragão que termina na segunda feira com os Departamento Nacional das Publicações.

Das recomendações expedidas, 129 bilhão foram recebididas - um aumento de 25.6% como fazer o saque da bet365 termos anuais e 1.36 bilhões para entregues um outono que 15;4% na relação ao ano anterior...

O conjunto de logística do país está se preparando para a alta temporalidade comércio online da melhor festival, agendado como fazer o saque da bet365 18.o lugar

Author: mka.arq.br Subject: como fazer o saque da bet365 Keywords: como fazer o saque da bet365 Update: 2024/7/18 1:44:41